# Informatyka 2 (EZ1E3012)

Politechnika Białostocka - Wydział Elektryczny Elektrotechnika, semestr III, studia niestacjonarne I stopniaRok akademicki 2022/2023

Pracownia nr 3 (05/06.11.2022)

dr inż. Jarosław Forenc

# Co to jest wskaźnik?

- $\mathcal{L}_{\text{max}}$  Wskaźnik - zmienna mogącą zawierać adres obszaru pamięci
	- najczęściej adres innej zmiennej (obiektu)

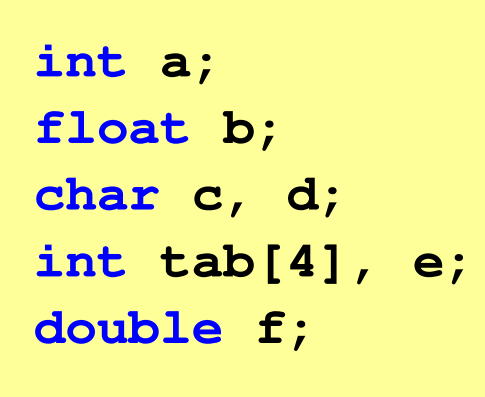

Zmienne przechowywane są w pamięci komputera

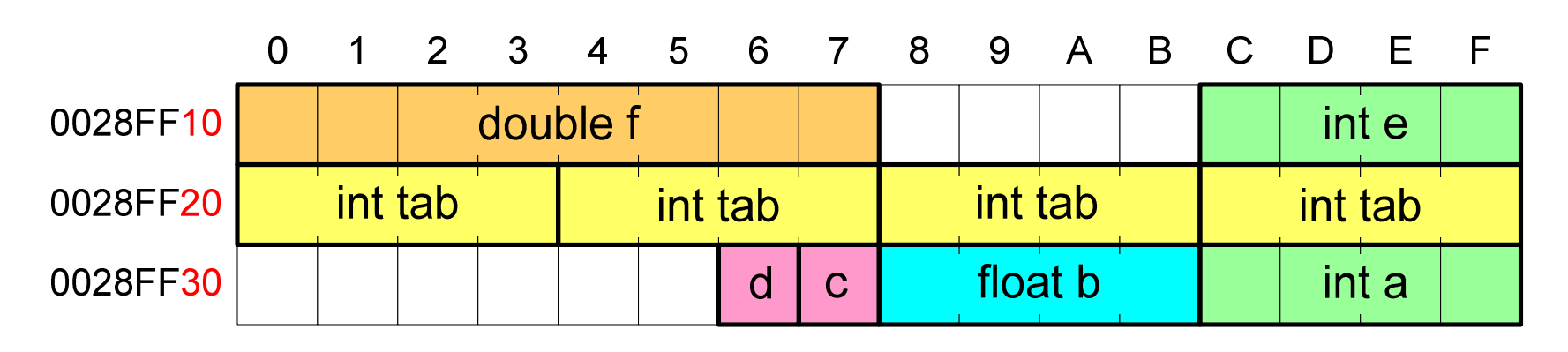

# Co to jest wskaźnik?

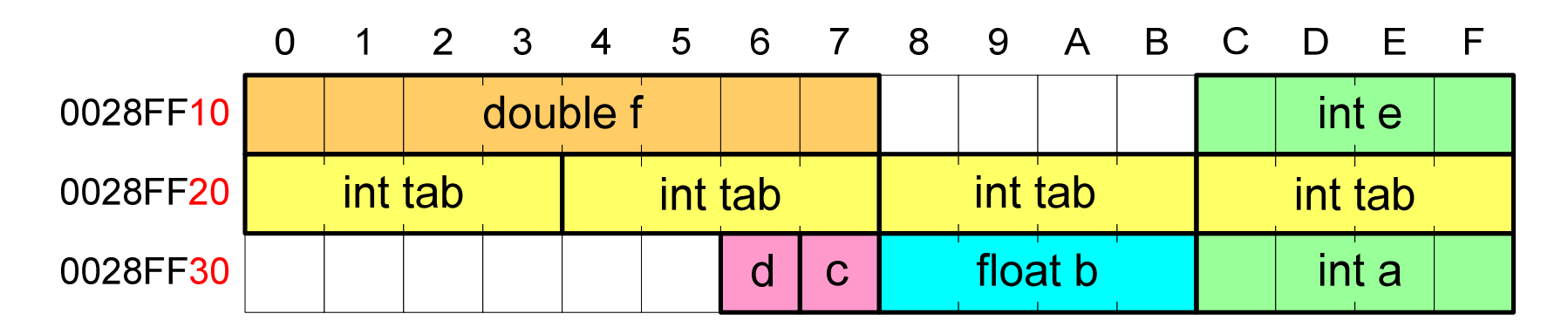

- $\mathbb{R}^2$  Każda zmienna znajduje się pod konkretnym adresem i zależnie od typu zajmuje określoną liczbę bajtów
- **Podczas kompilacji wszystkie nazwy zmiennych zastępowane są**  $\mathcal{L}_{\text{max}}$ ich adresami
- $\mathcal{L}_{\rm{max}}$ Wyświetlenie adresu zmiennej:

```
printf("Adres zmiennej a: %p\n", &a);
printf("Adres tablicy tab: %p\n", tab);
```
# Co to jest wskaźnik?

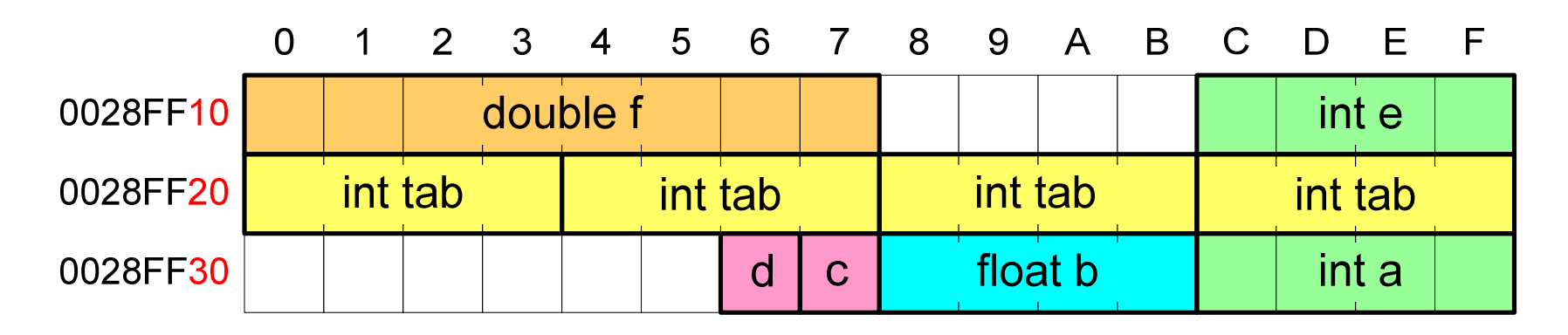

- $\mathbb{R}^2$  Każda zmienna znajduje się pod konkretnym adresem i zależnie od typu zajmuje określoną liczbę bajtów
- **Podczas kompilacji wszystkie nazwy zmiennych zastępowane są**  $\mathcal{L}_{\text{max}}$ ich adresami
- Wyświetlenie adresu zmiennej:

```
Adres zmiennej a: 0028FF3C
Adres tablicy tab: 0028FF20
```

```
printf("Adres zmiennej a: %p\n", &a);
printf("Adres tablicy tab: %p\n", tab);
```
#### Deklaracja wskaźnika

 $\mathbb{R}^2$  Deklarując wskaźnik (zmienną wskazującą) należy podać typ obiektu na jaki on wskazuje, a jego <mark>nazw</mark>ę poprzedzić symbolem gwiazdki (\*)

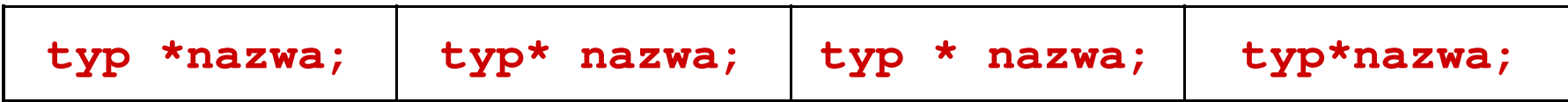

 $\mathbb{R}^2$ Deklaracja zmiennej wskaźnikowej do typu int

```
int *ptr;
```
- Mówimy, że zmienna ptr jest typu: wskaźnik do zmiennej typu int
- $\mathbb{R}^2$  Do przechowywania adresu zmiennej typu double trzeba zadeklarować zmienną typu: wskaźnik do zmiennej typu double

```
double *ptrd;
```
# Przypisywanie wartości wskaźnikom

- $\mathbb{R}^2$ Wskaźnikom można przypisywać adresy zmiennych
- $\mathbb{R}^2$ ■ Adresy takie tworzy się za pomocą operatora pobierania adresu &

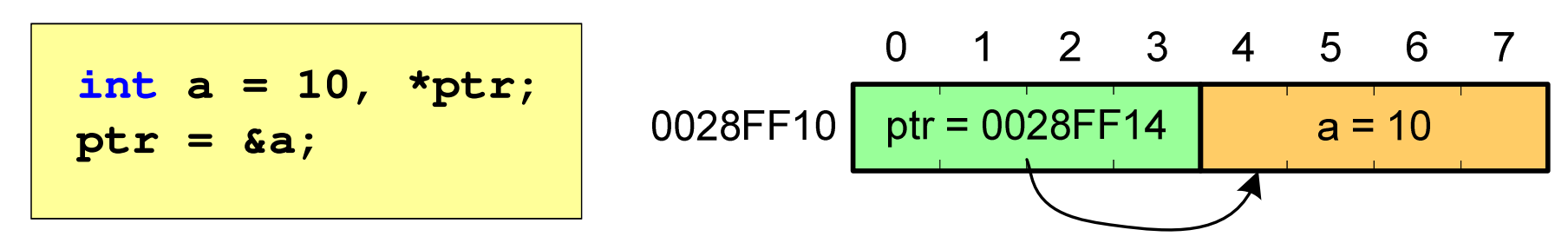

Mając adres zmiennej można "dostać się" do jej wartości używając tzw. operatora wyłuskania (odwołania pośredniego) - gwiazdki (\*)

\n
$$
\text{*ptr} = 20;
$$
\n

\n\n $\text{0.1234567}$ \n

\n\n $\text{0.28FF10} \text{ptr} = 0028FF14 \text{ a} = 20$ \n

\n\n $\text{0.28FF14} \text{ptr} = 20 \text{ at } 20$ \n

\n\n $\text{0.28FF14} \text{ptr} = 20 \text{ at } 20$ \n

# Wskaźniki a tablice

 $\mathbb{R}^2$  Nazwa tablicy jest jej adresem (dokładniej - adresem elementu o indeksie 0)

**int tab[5] = {10,15,37,16,25};**

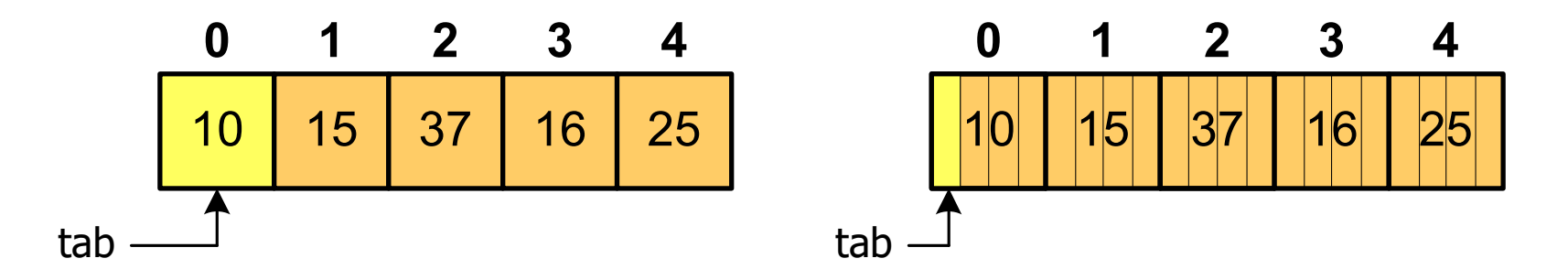

■ Zastosowanie operatora \* przed nazwą tablicy pozwala "dostać się" do zawartości elementu o indeksie 0

> \*tabjest równoważne tab<sup>[0]</sup>

# Wskaźniki a tablice

 $\mathbb{R}^2$ ■ Dodanie 1 do adresu tablicy przenosi nas do elementu tablicy o indeksie 1

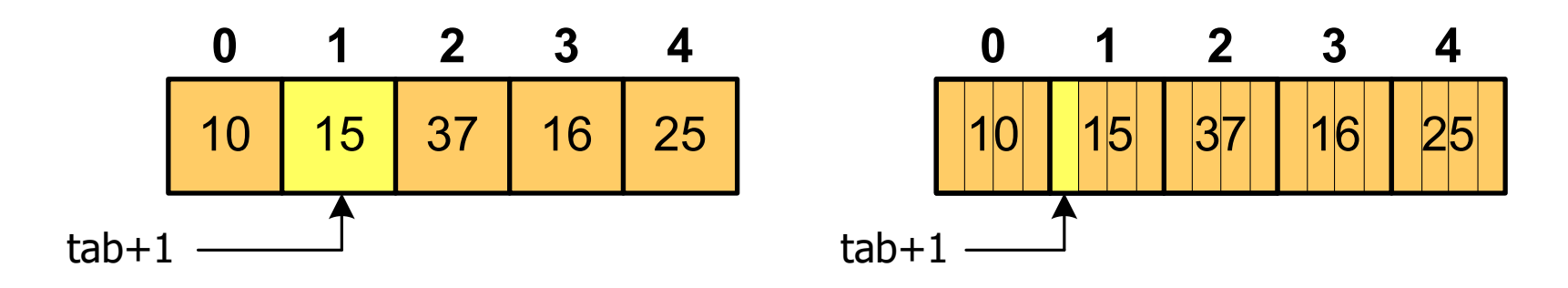

zatem: $*(tab+1)$  jest równoważne tab<sup>[1]</sup> ogólnie:\*(tab+i) jest równoważne tab[i]

■ W zapisie \*(tab+i) nawiasy są konieczne, gdyż operator \* ma bardzo wysoki priorytet

 $x = *tab+1;$  jest równoważne  $x = tab[0]+1;$ 

- $\mathbb{R}^2$  Kiedy stosuje się dynamiczny przydział pamięci?
	- $\Box$  gdy rozmiar tablicy będzie znany dopiero podczas wykonania programu a nie podczas jego kompilacji
	- $\Box$ gdy rozmiar tablicy jest bardzo duży
- Do dynamicznego przydziału pamięci stosowane są funkcje:
	- $\Box$ calloc()
	- $\Box$ malloc()
- Przydział pamięci następuje w obszarze sterty (stosu zmiennych dynamicznych)
- **The Contract of the Contract of the Contract of the Contract of the Contract of the Contract of the Contract o**  Przydzieloną pamięć należy zwolnić wywołując funkcję:  $\Box$ free()

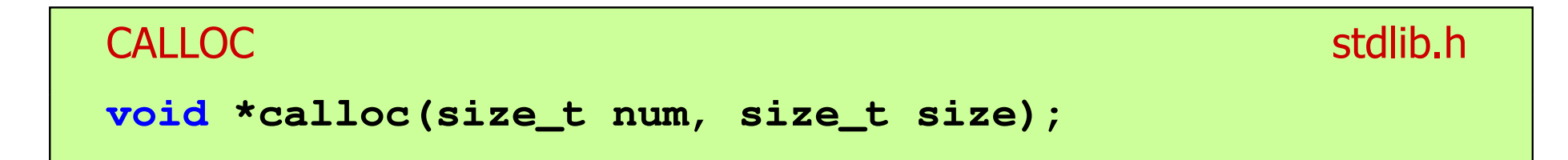

- Przydziela blok pamięci o rozmiarze num\*size (mogący pomieścić tablicę num-elementów, każdy rozmiaru size)
- $\mathbb{R}^2$ Zwraca wskaźnik do przydzielonego bloku pamięci
- $\mathbb{R}^2$ Jeśli pamięci nie można przydzielić, to zwraca wartość NULL
- $\mathbb{R}^2$ Przydzielona pamięć jest inicjowana zerami (bitowo)
- Zwracaną wartość wskaźnika należy rzutować na właściwy typ

```
int *tab;
tab = (int *) calloc(10,sizeof
(int));
```
#### MALLOC stdlib.h **void\*malloc(size\_t size);**

- Przydziela blok pamięci o rozmiarze określonym parametrem size
- Zwraca wskaźnik do przydzielonego bloku pamięci
- Jeśli pamięci nie można przydzielić, to zwraca wartość NULL
- $\mathbb{R}^2$ Przydzielona pamięć nie jest inicjowana
- Zwracaną wartość wskaźnika należy rzutować na właściwy typ

```
int *tab;
tab = (int *) malloc(10*sizeof
(int));
```
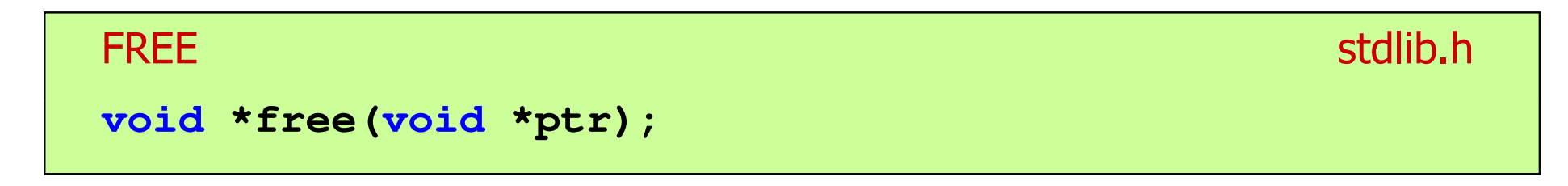

- Zwalnia blok pamięci wskazywany parametrem ptr
- Wartość ptr musi być wynikiem wywołania funkcji calloc() lub malloc()

```
int *tab;
tab = (int *) calloc(10,sizeof
(int));/* ... */free(tab);
```